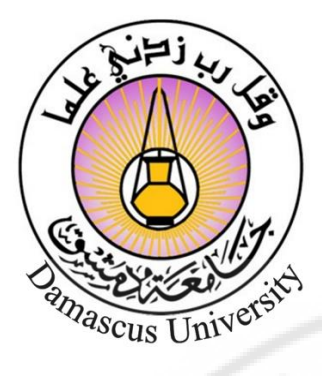

كلية : االعالم قسم : اعالم الكتروني سنة : ثالثة

فصل : ثاني

**تصميم مواقع )3(** 

د. ندى الساعي

2020 2021- م

 $\frac{2}{2}$ 

**HIVERS** 

### **تشبيك الحاسبات:**

تشبيك الحاسبات networking computer هو توصيل عينة صغيرة على شكل شبكة بهدف تسريع تبادل البيانات و المشاركة في استخدام األجهزة المساعدة مثل الطابعات و محركات الأقراص

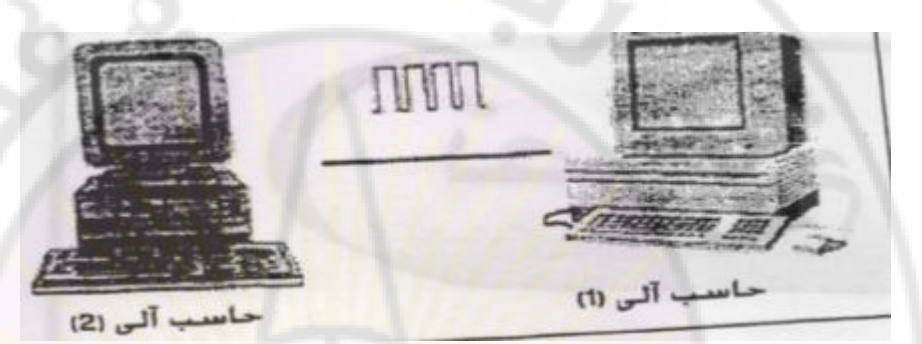

يوضح الشكل التالي <mark>طريقة التوصيل ال</mark>مباشر بين حاسبين <mark>:</mark>

 **)شكل يوضح االتصال المباشر بين حاسبين(** 

أما الشكل التالي فهو أحد طرق توصيل حاسبين باستعمال خط تليفون وجهاز مودم:

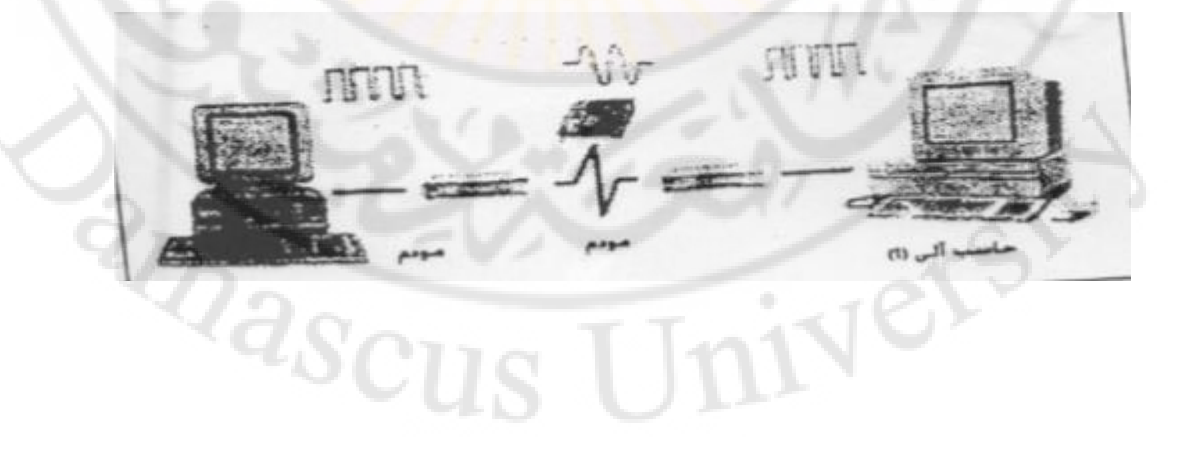

 **)شكل يوضح االتصال بين حاسبين عبر التليفون(** 

وهناك نوعان رئيسيان من الشبكات التي يمكن أن تربط مجموعة حاسبات بعضها البعض هما شبكة المنطقة المحلية وشبكة المنطقة الواسعة.

### **أوالا: شبكات المنطقة المحلية )LAN ):Network Area Local**

وتتكون من مجموعة حاسبات صغيرة موصولة في صالة واحدة او مبنى و احد والمسافات بينها اليست كبيرة، متصلة مباشرة بكوابل، وغالباً لا يزيد الطول الكلي لهذه الشبكات على 185 م وأحيانا قد يصل طولها الى 500 م أو أكثر، ومن أشهر أنواع هذه الشبكات شبكتي & Oslan Ethernet يستطيع المستخدمون المشاركة في استعمال األجهزة الملحقة ووسائط التخزين والطابعات والراسمات ووحدات المودم والمعلومات المخزنة على صورة ملفات مثل ملفات البرامج والتطبيقات وهي تطبيقات كثيرة مثل أنظمة المحاسبة ومعالجة النصوص ، والمخازن وقواعد البيانات والبرامج المساعدة والبرامج الملحقة وبرامح التصميم الهندسي، وتصبح لديها القدرة من تحويل البيانات من جهاز الى اخر.

**مكونات شبكة العمل المحلية )LAN):** 

تتكون الشبكة المحلية من مكونات مادية هي أجهزة الشبكة باإلضافة الى مجموعة برامج، ويمكن تلخيص الأجهزة الأساسية المادية التي تتكون منها شبكة العمل LAN في الآتي:

1( جهاز الخدمة الرئيسي SERVER:

وهو الجهاز الرئيسي لتشغيل الشبكات وبسمى جهاز الخدمة الرئيسي ((WORK SERVER – NET )أو (STATION SERVER)، وهو عبارة جهاز كمبيوتر يختار عادة من الحاسب

الشخصي السريع، ويقوم جهاز الخدمة الرئيسي بالتحكم في العمليات باستخدام برامج خاصة كتبت خصيصا لهذا الغرض تسمى برامج تشغيل نظام الشبكة.

ويستخدم جهاز الخدمة الرئيسي لتشغيل عدة مهام:

أ- جهاز لخدمة الطابعات )Server Print )عندما يستخدم لتشغيل أجهزة الطبع. ب–جهاز خدمة الملفات (File Server) عندما يستخدم لتنظيم وإدارة الملفات. ت–جهاز خدمة الاتصالات (Communication Server) عندما يستخدم لتنظيم االتصاالت . ث—جهاز الخدمة الرئيسية للشبكات (Network Server) ويستخدم لإدارة شبكة العمل

 $(LAN)$ 

2( محطات العمل :Station Work

محطات العمل هي نوع من أنواع الحاسبا<mark>ت الشخصية الت</mark>ي تل<mark>حق بالشبكات لت</mark>ستفيد من الخدمات التي تؤدي عليها، وال يشترط ان تكون من نفس النوع فقد يكون بعضها PC IBM مثل والبعض الآخر MAC وقد تكون من موديلات <mark>مختلفة أيضاً.</mark>

كما ان الحاسب الشخصي المستخدم داخل الشبكة يمكنه ان يعمل بطريقة منفردة خارج الشبكات حسب نظام التشغيل الذي يتم استخدامه.

3( األجهزة الملحقة: Equipment Peripherals

مثل الطابعات والراسمات ووحدات التخزين اإلضافية. و.... الخ.

4( الكابلت والكروت )البطاقات( :Cards and Cables

الكابلات والكروت (البطاقات) هي المكونات التي تقوم بتوصيل أجزاء الشبكة بعضها البعض وتجعلها تستخدم بكفاءة ويسر.

يعتمد عمل الشبكات الأساسي على جهاز خدمة الشبكات الرئيسي الذي يتحكم في مرور المعلومات و تنظيمها، ويتكون من وحدة تخزين األقراص الصلبة والبرامج المعدة إلدارة نظام شبكات العمل المحلية (Network Operating System)، وعلى سبيل المثال فإن جهاز الحدمة الرئيسي يتحكم في الأجهزة الملحقة مثل الطابعات ومصادر التخزين المختلفة، وتعريف كل منها بمسميات خاصة.

عندما ترسل الملفات الى الطابعة الملحقة بجهاز الحدمة الرئيسي، يستطيع جهاز الخدمة ان ينظم الأوامر التي تصدر ال<mark>ي أي ملف</mark> من الملفات ويحدد الطابعة المراد الطباعة عليها، ويستطيع أيضا تخزين كمية كبيرة من البيانات والبرامج التي يستطيع أكثر من مستخدم للجهاز ضمن الشبكة او يتعامل معها، ويقوم بتشغيل البرامج ويستفيد منها.

**مميزات استخدام شبكات العمل المحلية:** 

المشاركة بالأجهزة الملحقة الثمينة الغالية، تعتبر عادة من الأساليب المهمة لاستخدام الشبكة، غير أن التكاليف وحدها قد ال تكون سببا كافيا الستخدام الشبكة، ويمكننا االنتفاع من بعض الوظائف التي ال يقدر عليها سوى استعمال الشبكات، )LAN )فقط أو النظام متعدد المستخدمين )SYSTEM MULTIUSER)، كما توجد العديد من الوظائف التي يصبح تنفيذها سهل باستخدام شبكات العمل، وتقدم لنا شبكات العمل العديد من الخدمات بالمقارنة مع التكلفة التي تدفع ثمنا لها، و أهمها:

- .1 تحسين ربحية العمل من خلل استغلل كافة الموار د المتاحة، وذلك بالسماح لكل شخص من المؤسسة وبأوفر وسيلة ممكنة، بالوصول الى كافة المعلومات من خلل أي من العناصر على مستوى الشبكة ومنافذ االتصال المختلفة، بهدف استعمالها بأكبر قدر ممكن من الفعالية.
- .2 وصول المستخدم وفق المستوى المخصص له في استخدام عناصر الشبكة من أية محطة طرفية أو محطة عمل إلى أي وحدة من وحدات معالجة المعلومات في المؤسسة.
- .3 الوصول إلى مصادر المعلومات الخارجية وخدمات تقديم وتزويد المعلومات بسهولة لمجموعة المستعملين.
	- .4 استخدام أنظمة السلمة التي تمنع سوء استعمال البيانات والمعلومات بصورة شاملة.
- 5. التحكم في الشبكة وإدارتها لتوفير ع<mark>مليات الاتصال المطلوبة والحفاظ</mark> عليها ومراقبة االستعمال والمراجعة ومعالجتها.
- 6. عندما يتعطل جهاز ما فهناك جهاز أخر مستعد لملء ذلك الفراغ والقيام بعمله في الوقت الذي يجري فيه الإصلاح.
- 7. تمكين المستخدمين من المشاركة في البرامج التطبيقية حتى تقلل من التكلفة الاجمالية لهذه البرامج، حيث أن ثمن نسخة واحدة مصممة للعمل على شبكة العمل (عادةً) أقل سعراً من عدة نسخ للستعمال الفردي.
- 8. السماح بالمشاركة في المعلومات والبرامج، فمثلاً لو أن عدد من الأشخاص يعملون على الشبكة ببرامج تخزن فيها البيانات ، تصبح هذه البيانات متوفرة لهم جميعا على الفور في وقت واحد.
- 9. إمكانية استخدام البريد الالكتروني يعتبر واحداً من الاستعمالات الأكثر فائدة، قد تم تعريفه بواسطة المواصفات الدولية )-400x)، كما أن التطور المتواصل الستعمال الشبكات على أساس مواصفات قياسية ذات مستوى أعلى لتبادل الملفات والوثائق سيكون مفيداً لرجال األعمال من خلل السماح بالتشغيل الكامل للشبكات ، ضمن إطار حرية االختيار، االمر الذي يعتبر شديد االهمية.
- .10 برامج نظام تشغيل شبكة العمل، تسمح لمحطات العمل باستخدام األوامر والتطبيقات الخاصة ببرامج نظام التشغيل مثل (SYSTEM 7.5, WINDOWS, DOS) المعروفة بصفة مستقلة و قائمة بذاتها.
- .11 يستطيع المستخدم أن يستخدم المعلومات الخاصة به فقط باستخدام محطة العمل (الحاسب الشخصي) بصورة منفردة، وأي<mark>ضا يست</mark>طيع أن يشارك في المعلومات المسموحة له فقط.

ولعل كل هذه المميزات تبين أهمية استخدام شبكات العمل المحلية LAN عن الحاسبات الشخصية المنفردة كل منها والمستقبل بإمكانياته، وتوضح أهمية الحاسب الذي يعمل ضمن الشبكة.

ومعظم البرامج الشهيرة والشائعة االستخدام تعد منها إصدارات خاصة باستخدام شبكة العمل المحلية التي تسمح لأكثر من مستخدم أن يتعامل معها في نفس اللحظة مثل (DBASEIV) التي لها إصدار خاص للحاسبات الشخصية، وأيضا لها إصدار خاص لشبكة العمل المحلية LAN.

**ثانيا: شبكات المنطقة الواسعة )WAN )Network Area Wide: ا**

وتتكون من مجموعة شبكات محلية يتم ربطها مع بعضها البعض لكي تلبي المتطلبات المتزايدة للمؤسسات والهيئات الكبرى ويتم ربط الشبكات المحلية على خط أساسي بوصلت معينة تسمى جسور Bridges، هناك شبكات اتصال عامة مثل الشبكة الدولية للمعلومات )Net Inter )كما أن هناك شبكات اتصال خاصة (Private Network)، مثل شبكة إرسال الأهرام الدولي بين القاهرة ولندن ونيوبورك وفرانكفورت. كما أن هناك شبكات تعمل طبقاً لمعيار قياسي متعارف عليه وش بكات أخرى تعمل طبقا لمعايير خاصة.

### **توبولوجيا )بناء( الشبكات :Topology Network**

المقصود بتوبولوجيا الشبكة هو شكلها البنائي وكيف يتم توصيل الكوابل بها ومن ثم بتحديد كيفية عمل الشبكة و يجب ملحظة أن العناصر المكونة للشكل التوبولوجي للشبكة تسمى نقاط اتصال الشبكة <mark>(NODE) أي أن (NODE) هي أي نقطة على الشبكة</mark> يمكن عندها إرسال أو استقبال المعلومات مثل الحاسب أو الطابعة، و **هناك ثالثة أشكال بنائية للشبكات**:

#### **أ- شبكة النجمة NETWORK STAR:**

ويكون للشبكة نقطة مركزية واحدة (CENTER NODE)، وهو جهاز الخدمة الرئيسي تتصل بها كل حاسبات الشبكة. وتمر كل الرسائل المتبادلة بين الحواسيب المكونة للشبكة خلله. ويبين **EVARIASCUS** 

الشكل التالي أربعة حاسبات متصلة بهذه الطريقة:

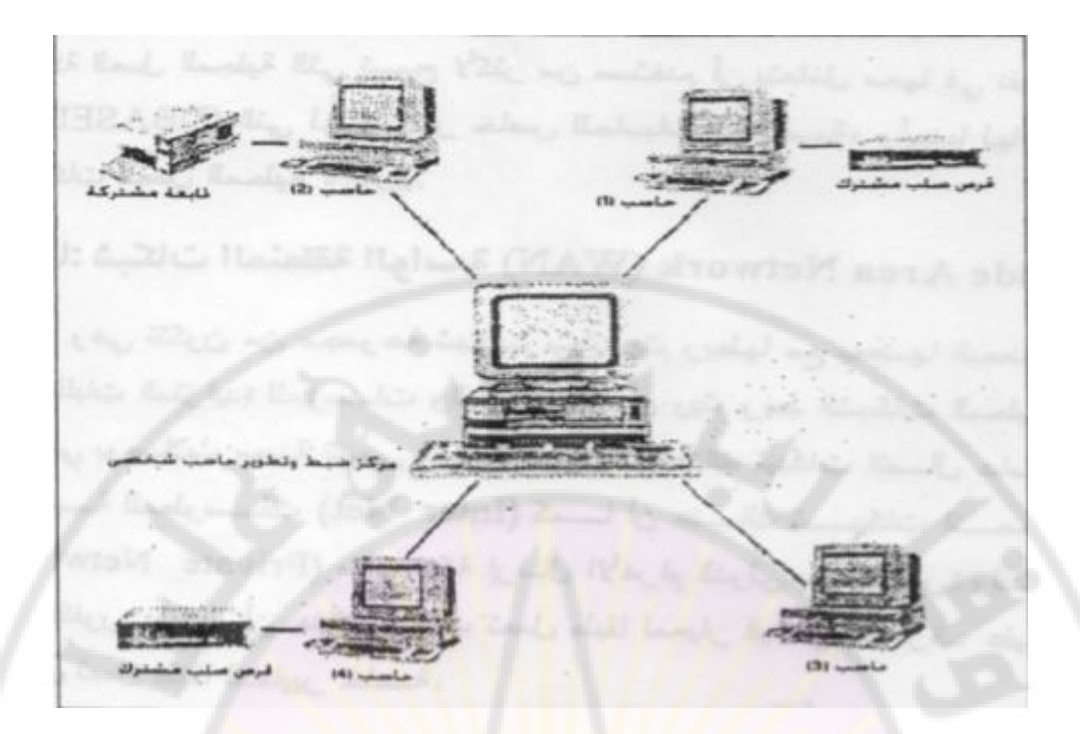

### **)شكل يوضح شبكة النجمة(**

ومن ميزات هذا النوع من التشبيك: أن الاتصال بين الوحدات المختلقة يعمل بكفاءة تامة، أما الشبكة في وقت العيوب فقد تظهر عندما يتم االتصال بين محطتين أو ثلثة محطات عل ى واحد ال سيما إذا كانت البيانات التي يتم نقلها ذات كثافة عالية. أو عندما ي تعطل الجهاز الرئيسي، وفي هذه الحالة يجب إيقاف العمل بالشبكة مباشرة.

## **ب-شبكة الحلقة NETWORK RING:**

وتكون الأجهزة في هذه الحالة موصولة على كابل واحد على شكل حلقة لانهاية لها ( No End). و بالتالي فإن من ميزات هذه النوع من التشبيك أن كل حاسب في الشبكة يتعامل مع بقية األجهزة من خلل هذه الحلقة، و عندما ترسل أي نقطة اتصال معلومات إلى نقطة أخرى تمر هذه المعلومات على جميع نقاط التوصيل الأخرى التي تقابلها على الشبكة الى أن تصل الى نقطة

االتصال ولكن يجب ملحظة أن حدوث عطل في إحدى المحطات على الشبكة سيعطل عمل الشبكة بالكامل. و يبين الشكل التالي أربعة أجهزة موصولة بهذه الطريقة:

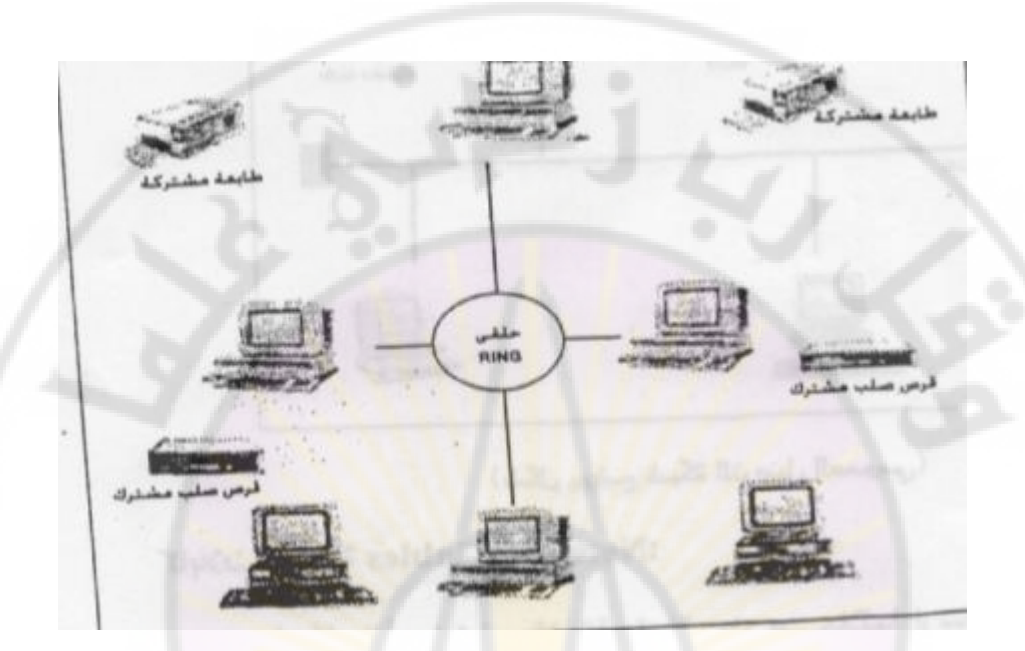

**)شكل يوضح شبكة الحلقة(**

**ج - شبكة التوصيل العمومي )الخطي او متعددة النقاط ( BUS OR MULTIDROP**

**NETWORK:**

وتوصل فيها األجهزة على مسار عام معين على كابل واحد له نهايتان ال تتقابلن، ويبين

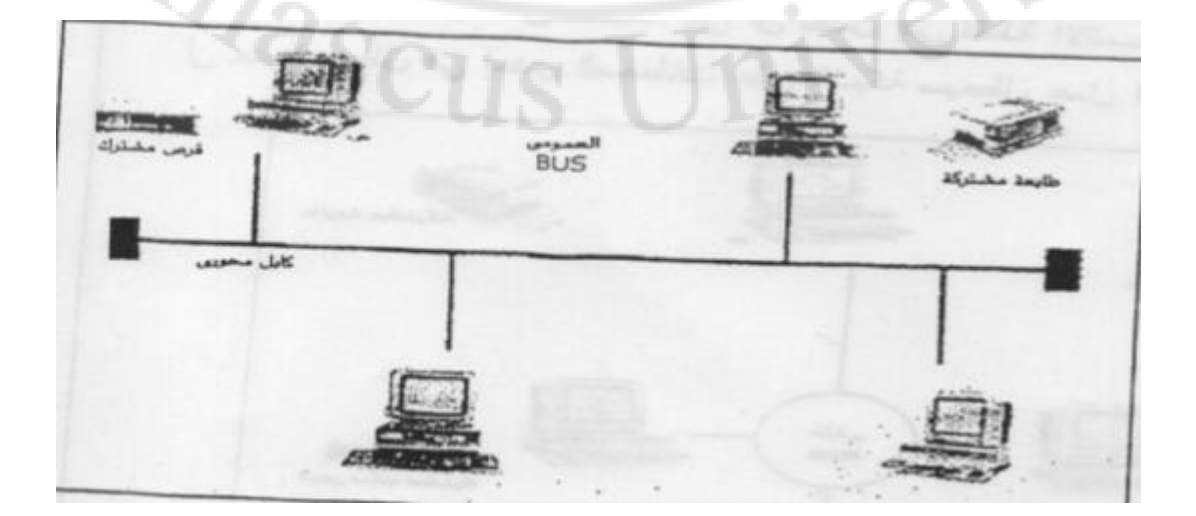

# الشكل التالي شبكة توصيل بها أربعة أجهزة:

وفي هذا النوع تسمح كل نقطة توصيل بأن ترسل رسالة لأي نقطة توصيل أخرى، ونقطة التوصيل تعرف الرسالة على الرقم المرسلة عليه، ويعتبر هذا النوع اقتصادي حيث أن جميع الأجهزة موصولة على نفس المسار، كما أن عطل أي جهاز على الشبكة لا يؤثر على عمل الشبكة، لكن عطل الكابل نفسه سيعطل جميع االجهزة المتصلة على الشبكة، و يكون تحديد العطل صعباً في الشبكة الخطية الكبيرة.

**كابالت الشبكة Cables Network:**

تتصل كل األجهزة في الشبكة بكوابل يتم من خللها إ رسال أو استقبال الر سائل**، وتوجد ثالثة أنواع شهيرة من كابالت التوصيل:** 

أ- كابل زوجي مجدول .Twisted pair

ب -كابل محوري .cable Coaxial

ت -كابل االلياف البصرية .Cable Optic Fiber

وعند اختيار نوع الكابل الذي سيتم استخدامه في الشبكة يجب أن نضع في الاعتبار المسافة

المطلوبة وسرعة األداء وأهمية المعلومات التي سوف تنقلها الشبكة.

**أ- كابل زوجي مجدول:** 

وهو مثل الكوابل المستخدمة بشكل عام في التلفونات العادية (ملائم لسرعة حتى 1 ميجابت في الثانية) لمسافة لا تتعدى 500 م. وهو رخيص الثمن سهل التركيب والصيانة ولكن يعيبه نسبة التشويش العالية، ولن يضمن سرية البيانات حيث يمكن الحصول على المعلومات بسهولة.

**ب-كابل محوري:**

وهو نوعان الأول ذو الحيز الأساسي ويصلح لمسافات 15 م – 12 كم وهو رخيص نسبيا، النوع الثاني ذو الحيز العريض ، ويصل للمسافات أكثر من 12 كم، و ين قل المعلومات الضخمة مثل الصوت والفيديو.

وعموما فإن الكابل المحوري عال الصيانة والتكلفة عن الكابل المجدول، وهو الكابل التقليد*ي* المستخدم في شبكات العمل المحلية مثل Ethhhernet & oslan.

**ت-كابل االلياف البصرية:** 

وهو أفضل أنواع الكوابل با<mark>لنسبة لخطوط الاتصال، ويمتاز</mark> بأعل<mark>ى سرعة في نق</mark>ل المعلومات ذات الكثافة العالية مع انعدام التشويش، والحفاظ على سرية البيانات نظراً لأنها تستخدم تكنولوجيا الليزر في إرسال المعلومات، وتتفوق على الكوابل المعدنية بطول العمر الافتراضي، ولكنها غالية الثمن لأن صناعتها مكلفة وتحتاج إلى مهارة عالية في التركيب والصيانة.

وهناك أنواع عديدة من األلياف البصرية، أهمها األلياف الزجاجية أحادية النمط تسمح بنقل البيانات لمسافات طويلة دون الحاجة الى استخدام محطة تقوية Repeater، ومن الناحية النظرية يستطيع الكابل الواحد من االلياف الزجاجية نقل 160 مليون مكالمة هاتفية )80 الف قناة تلفاز) في آن واحد دون استخدام محطة تقوية، وعملياً يمكن نقل 125 ألف مكالمة تلفونية في آن واحد لمسافة 68 كم دون استخدام محطة تقوية، وبمكن مضاعفة هذا العدد بمضاعفة عدد الكوابل.

وجدير بالذكر أنه يمكن إنشاء شبكة محلية بدون استخدام كابلت ربط وذلك بطريقة السلكية وتسمى في هذه الحالة شبكة محلية السلكية (LAN Wireless)، وتتم عملية التشبيك هذه بعدة طرق أهمها موجات الراديو عالية التردد IR. أو األشعة تحت الحمراء UHF.

**طرق العمل التي تستخدمها الشبكات:** 

ال يتم تحديد طريقة ارسال البيانات عبر الشبكة وفقا لتوبولوجيا الشبكة فقط بل وفقا لطريقة عملها أيضاً، ولتحديد طريقة العمل التي تستخدمها الشبكة يجب أولاً:

- أ) تحديد الكيفية التي تعمل بها الشبكة مع الأجهزة مختلفة النوع.
	- ب) منع تداخل البيانات <mark>من م</mark>لف الى آخر .

**وهناك طريقتان**:

)TOKING RING( : األولى -

وقي هذه الطريقة ترسم نبضات مستمرة تدور حول شبكة العمل لتختبر كل محطة عمل هل ستقوم بعملية ارسال معلومات أم ال؟ والجهاز الذي يقوم بإرسال البيانات سوف يرسل إشارة تظهر حول مسار الشبكة حتى يرسل الجهاز المستقبل إشارة االستعداد للستقبال عندئذ يبدأ الجهاز المرسل في االرسال.

وهذه الطريقة تمنع تداخل المعلومات المرسلة عبر شبكة العمل LAN.

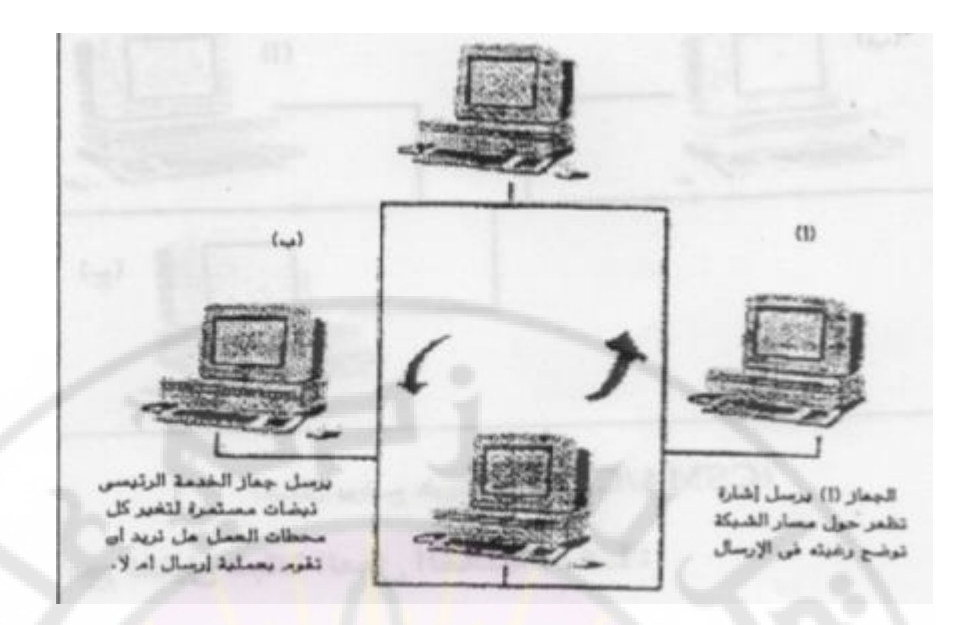

**)شكل يوضح عمل Ring Token )**

)CSMA\CD( :الثانية -

Jnivers

 وفي Carrier Sense Multiple Access With Collision Detection اختصار وهي هذه الطريقة عندما تريد أي محطة عمل ارسال معلومات فإنها تختبر القناة الرئيسية للمعلومات، وعندما توجد إشارة كهربائية دليل ع<mark>لى وجود عملية إرسال، تؤجل عملي</mark>ة الارسال حتى تنتهي المحطة المرسلة من إرسال معلوماتها، وبعد ذلك تبدأ المحطة بإرسال المعلومات التي لديها.

**RANGER** 

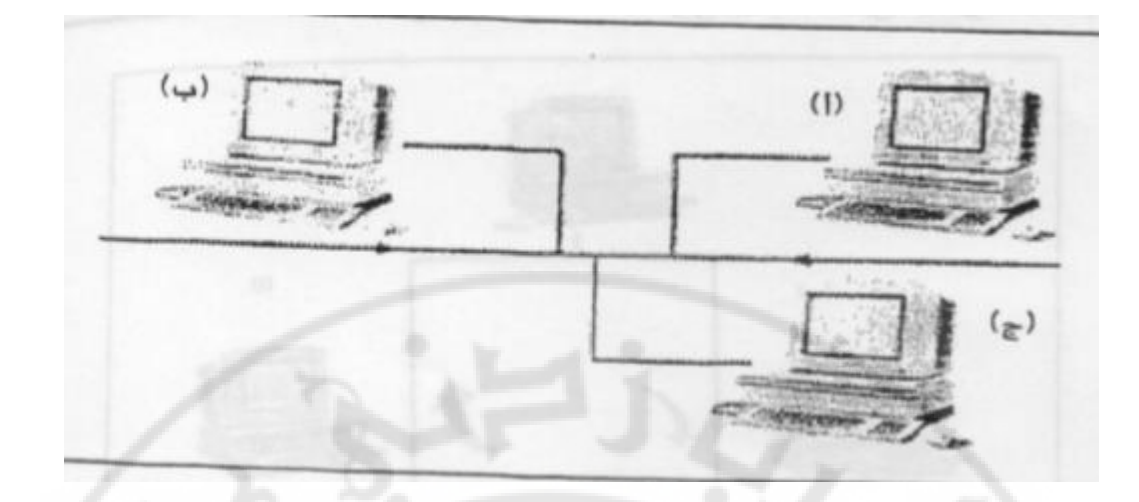

### **)شكل يوضح طريقة عمل CD\CSMA )**

وأهم **عيوب** هذه الطريقة أنه إذا حدث أن محطتان طرفيتان تريدان الإرسال في نفس الوقت فمن الممكن حدوث تداخل، لذلك فانه عندما تحس النهاية الطرفية بالتداخل توقف اإلرسال في نفس اللحظة وتحظر القناة الثانية حت<mark>ى</mark> تفرغ من الارسال ثم تبدأ الارسال من جديد.

**برامج تشغيل شبكة العمل المحلية LAN:** 

وهي برامج تشغل الحاسب الشخصي، ولكن الوظائف التي تقوم بها مختلفة وتمثل عقل الشبكة المحلية فهي التي تقوم بخدمة شبكة العمل وتخزين ملفات المستخدم، و قد يكون ذلك في وحدة أقراص مستخدمة، وقد تقوم بترتيب و تنظيم وحدة تخزين القرص الصلب حتى ال يحدث تداخل بين بيانات المستخدمين والمشاركة في لمصادر المتاحة على شبكة العمل وطريقة التعامل مع المستخدمين وهي تصمم من قبل المتخصصين بتصميم الشبكة وتحمل على جهاز الخدمة الرئيسي ويمكن تلخيص **أهم خصائصها فيما يلي:** 

أ- **إمكانية أداء مهام متعددة Tasking-Multi**:

لكي يستطيع نظام التشغيل خدمة أكثر من مستخدم في نفس اللحظة يجب أن يكون لديه القدرة على عمل أكثر من مهمة في نفس اللحظة، وهذه القدرة تسمى Tasking Multi، فمثل تسمح الشبكة أن ترسل تقرير بسرعة عالية إلى الطابعة، وترسل رسالة إلى جهازٍ آخر في نفس اللحظة.

**ب-البرامج المساعدة Programs Utility:** 

تزود برامج تشغيل الشبكة أيضاً ببعض ا<mark>ل</mark>برامج <mark>ال</mark>مساع<mark>دة التي تساعد على توسيع نطاق الشبكة</mark> وعدد التطبيقات التي يمكن االستفادة منها مثل الرسائل االلكترونية. كما يمكن استعمال هذه البرامج المساعدة في تشغيل الطابعات وأجهزة الاتصالات ومختلف التجهيزات التي يمكن إلحاقها بالشبكة.

**ت-حماية البيانات Protection Datat:** 

وتشمل برامج تشغيل الشبكة على برامج لحماية البيانات ، وذلك من خلل التحكم في الوصول اليها من خلال كلمة مرور مثلاً Pass Word، وكذلك إمكانية عمل نسخ احتياطية لها بحيث إذا تلفت البيانات لسبب ما، يمكن استخدام النسخة الاحتياطية منها.

وكذلك يمكن إعطاء صلحيات لبعض مستخدمي الشبكة للحصول على المعلومات الهامة، على أن تحجب عن البعض الآخر ، وقد تستخدم هذه الطريقة لحماية البيانات من التخريب غير المقصود من قبل بعض المستخدمين.

**ث-البريد ال لكتروني:Email Mail Electronic** 

وهو جانب آخر مهم من برامج تشغيل شبكة العمل المحلية، ويعتبر من أهم مميزاتها حيث يمدنا باتصاالت سريعة خلل الشبكة المحلية، ويقصد به استخدام الحاسب االلكتروني المتصل بخط التلفون عن طريق جهاز مودم لإرسال برقيات أو مذكرات إلى جهاز حاسب الكتروني مركزي ليتمكن مستخدمون آخرون من استلمها وعادة ما يكون للمشتركين صناديق بريد في الحاسب المركزي يمكنهم الكشف عليها الستلم بريدهم باالتصال بذلك الحاسب المركزي.

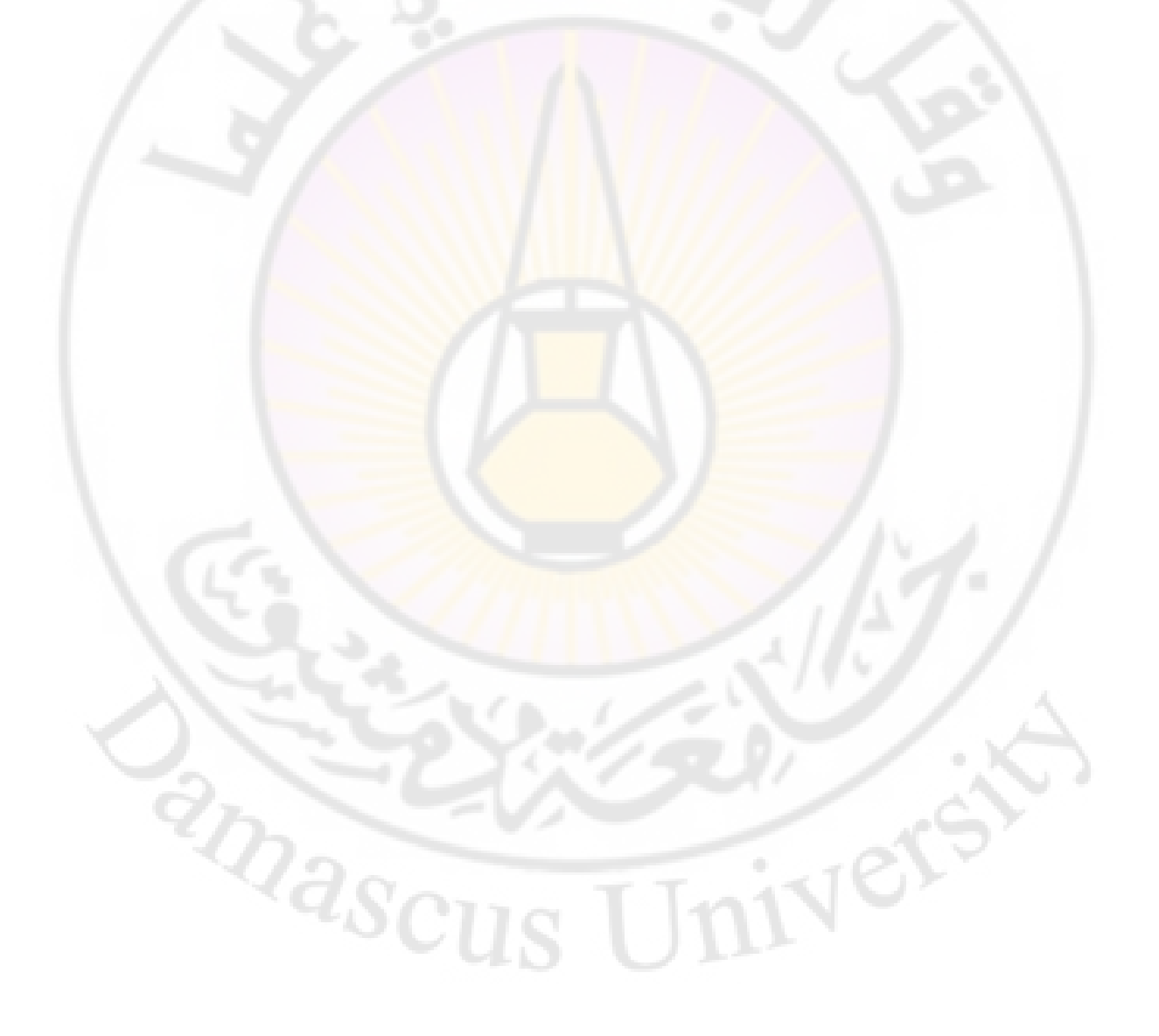

**خدمة الويب** 

**مقدمة:** 

لعبت خدمة الويب Web Wide World :WWW، كإحدى أهم التطورات التي حدثت في الإنترنت، دوراً في التطور الاجتماعي والاقتصادي، والثقافي على مستوى العالم، وقد أعطت هذه الخدمة للإنترنت الصبغة (الشعبية<mark>) التي حولتها من أداةٍ بيد الباحثين العل</mark>ميين في مختلف التخصصات، إلى وسيلة اتصال وإعلم جماهيرية بيد المليين من عامة الشعوب، من خلل إدخال الثقافة اللاورقية. و<mark>تمكين المستخدمين من الوصول إلى عالم الو</mark>سائل الإعلام والاتصال الرقمية، بدءا من المواقع الإعلامية، مرورا<mark>ً بالموا</mark>قع التفاعلية المتمثلة في المدونات ومواقع التواصل الاجتماعية، و<mark>انتهاء بالتطورات التقنية الت</mark>ي طالت عملية البحث والحصول على المعلومات من هذه التطبيقات..

**نشأة ومفهوم خدمة الويب Web**:

تستخدم الويب أسلوب النص الفائق أو المتشعب Hypertext، لنشر النصوص، ويتيح هذا النظام البحث في وثائق معقدة داخل الشبكة، وتتابع الروابط المتضمنة في هذا النص، تتبع األفكار والموضوعات من صفحة ويب Webpage، إلى صفحة أخرى مخزنة في خادم الويب Web Server. فالويب Web إذا طريقة لتنظيم المعلومات بحيث يستطيع أي كمبيوتر في العالم أن يعمل وفق قواعد معينة للوصول إلى تلك المعلومات ، وتسمى القواعد التي تحدد كيفية

الوصول إلى الملفات ونقلها عبر الويب بروتوكوالت نقل النصوص التشعبية Hypertext .Transfer Protocol

وقد طور هذه الخدمة في عام 1991 العالم الفيزيائي البريطاني Lee-Berners Tim، في المعمل الأوربي لفيزياء الجزئيات في جنيف، بحيث تكون نظاماً لربط المعلومات يتضمن ثلاثة عناصر رئيسية: طريقة لإعطاء كل موقعٍ عنوانا فريداً، بروتوكولا لنقل تلك البيانات المرتبطة بعضها مع بعض، لغةً لترميز ال<mark>مع</mark>لومات. كم<mark>ا </mark>طور Tim Berners، لغة ترميز النصوص التشعيبية :HTML Language Markup Hypertext، باالعتماد على لغة سابقة هي لغة ،SGML :Standard Generalized Markup Language والقياسية وتتميز لغة HTML، بالبساطة والشمولية وعدم الحاجة إلى الترقية.

**تعريف الويب Web:** 

اختلفت تعريفات الويب Web، <mark>تبعاً لاختصاصات الباحث</mark>ين الذين استخدموا ودرسوا هذه الخدمة، ومن هذه التعريفات، التعريفات التالية:

الويب Web**،" هي مجموعة من الملفات المرتبطة فيما بينها، والمتضمنة لملف افتتاحي يسمى الصفحة الرئيسية Page Home، والتي يمكن الدخول من خاللها إلى بقية الوثائق والصفحات المتضمنة في الموقع، ويتم الوصول إلى الموقع من خالل كتابة اسم الموقع".**

ومن وجهة نظر اإلعلميين، فإن الويب Web، هي "**رسائل تواصلية مخزنة في جهاز كمبيوتر، خادم، يتم الوصول إليها بالدخول إلى النترنت، باستخدام أحد متصفحاتها، ويتخذ موقع الويب شكل الصفحات أو الوثائق المكتوبة بلغة النص الفائق التشعبي، ويتخذ من الصفحة الرئيسية ا واجهة ٍ له، ويتم التنقل بينها بواسطة وصالت عادية، أو تشعبية"**.

 وتقدم الرسائل التواصلية في شكل منفرد )نص، أو صورة، أو صوت فيديو(، أو وسائط متعددة Multimedia، وغالباً ما تقدم مواقع الويب خدمات تهدف إلى تعزيز التواصل والتفاعل مع المتلقي، لذلك يمكن التعامل مع هذه المواقع على أنها وسائل اتصال إلكترونية جماهيرية، تتكامل فيها الرسالة، شكلا ومضمونا مع الوسيلة والمتلقي.

**مميزات وخصائص خدمة الويب Web:**

تتمتع الويب بسمات تميزها عن بقية خد<mark>ما</mark>ت ال<mark>إن</mark>ترنت الأخرى، وهي السمات والخصائص التي أصبحت سمة خاصة باإلنترنت نفسها، وبكل التطبيقات التي ظهرت عليها، ومن هذه الخصائص:

-1 **الالخطية:** تعرض الصفحات والملفات عبر خدمة الويب بشكل مترابط ومتشعب ال خطي، و<mark>يستطيع جميع ال</mark>مستخدمين <mark>الوصول</mark> إلى ك<mark>ل صفحة باختي</mark>ار المسار الذي يريدونه.

- -2 **التفاعلية:** تستخدم خدمة الويب Web مع أدوات تفاعلية أخرى، مثل: البريد اإللكتروني، وغرف المحادثة والنقاش، أو المؤتمرات عن بعد، أو مواقع التواصل الاجتماعي، وغيرها من أدوات الاتصال والتفاعل. وطبقا لوجود التفاعل على صفحات الويب، أو غيابه، يمكن تقسيمها إلى نوعين:
- أ- **صفحات الويب الساكنة Pages Web Static**: وهي صفحات يغيب التفاعل مع محتواها، ويكتفى بقراءة الصفحة، لعدم وجود أدوات التفاعل.
- ب **صفحات الويب التفاعلية Pages Web Interactive**: وتصمم هذه الصفحات بحيث تحوي الأدوات الخاصة بالتفاعل مع محتواها.

وهناك ثلاثة أشكال للتفاعل عبر صفحات الويب، وهي:

**أ-التفاعل الوظيفي Interactivity Functional:** ويركز على المهمة األساسية من خلال الإبحار داخل صفحات الويب، سواء عن طريق القوائم المنسدلة، أو أشرطة التصفح، أو محركات البحث ، أم من خلل روابط النصوص التشعبية.

 $\leftarrow$   $\rightarrow$   $\text{C}$   $\Box$  www.dampress.net **PATHERING** عربي ودولي اقتصاد من هنا وهناك ثقافة وفنون اتصل بنا سورية<br>العربية <mark>≡</mark> الرئيسية  $N = 2$ عاجل بثقتكم تميزنا بنك سورية الدولي الإسلامي **CELEB** يحصل على اللياة<br>لمواصفة القر<mark>ابكية الدونية</mark>  $\rightarrow$  0  $-$ .<br><mark>مية وجامعة د</mark>مشق توقعان ملكرة تف ه<br>16:18 ) وزير المالية السوري , الأول ل .<br>القطاع المصرفي بحير وهو صا  $16:15$ 16:15 ) الرئيس الإيراني بعض أشكال التفاعل الوظيفى موضحة بالقوائم المنسدلة والروابط التشعبية

**ب-تفاعل االستجابة Interactivity Feedback**: في هذا النمط من التفاعل، يبحث المستخدم عن المعلومات لأغراض مختلفة، وقد يطلب منه إدخال بعض المعلومات في مستطيل البحث مثل إدخال البريد اإللكتروني أو ملء استمارة

Wascus University

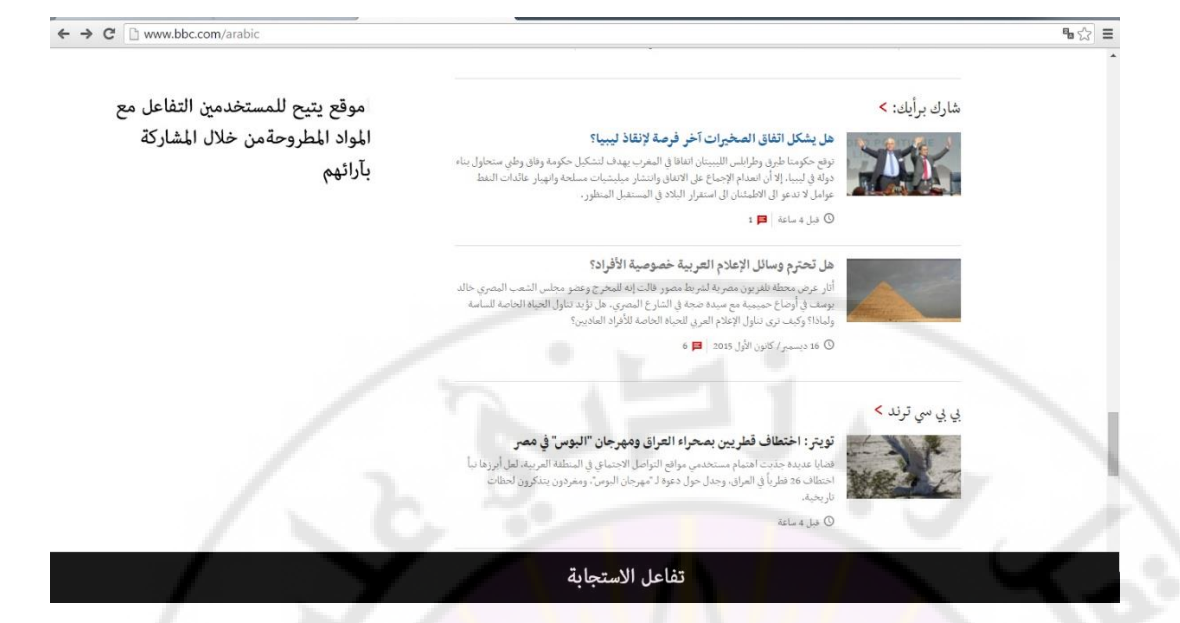

ج- **التفاعل المباشر Interactivity Time-Real**: وهو التفاعل الذي يمكن من

خلله إجراء اتصاالت مباشرة بين المستخدمين بعضهم ببعض بشكل مباشر من

خلال برا<mark>مج المراسلات</mark> الفورية مثل ( Yahoo Messenger <mark>and MSN</mark>

**RARCU** 

.(Messenger

**HYERS** 

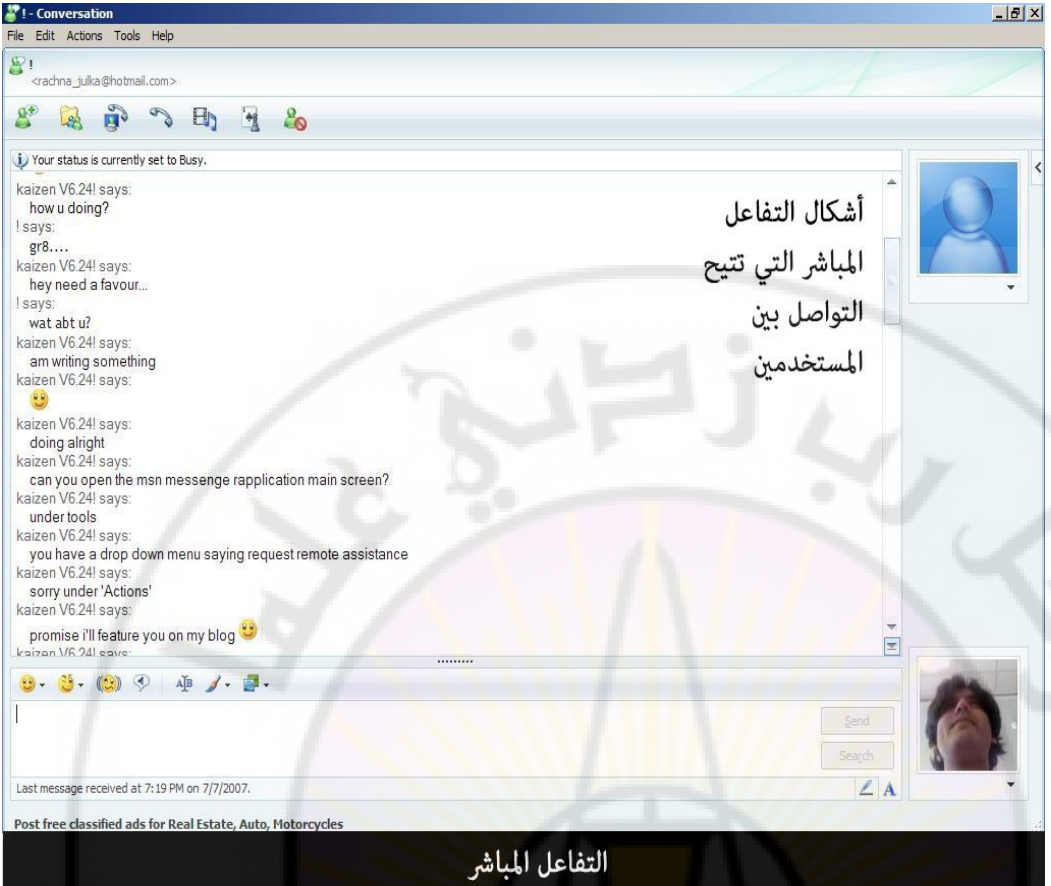

-3 **دعم الرسوميات:** تدعم خدمة الويب Web التعامل مع الرسوميات، وذلك بسبب قدرة

مستعرضاتها (برامج ا<mark>لتصفح)، على دعم الرسوم</mark> والأنواع الأخرى من الوسائط.

-4 **تصميم الصفحات المتنوعة**: أضافت خدمة الويب لإلنترنت إمكانية إنشاء المواقع الإلكترونية، والصفحات التي تخدم أغراضاً مختلفة، سياسية، وإعلامية، واقتصادية، وغيرها، ومكنت هذه الخدمة، المؤسسات والأفراد من وضع أنفسهم (عبر مواقعهم **RASCU** وصفحاتهم) على الإنترنت.

**أجيال خدمة الويب Web:** 

-1 **من 1.0 Web إلى 1.5 Web:** وامتدت هذه الفترة من 1989 إلى ،2005 وهي التطبيق الأول لخدمة الويب، وفي هذا الجيل ابتدأ التنفيذ الفعلي لخدمة الويب القائمة

على قراءة الملفات المترابطة، في الصفحات الساكنةفقط**،** دون تفاعل، وباالعتماد على بعض برامج تصميم هذه الصفحات مثل: XML, XHTML, CSS, JAVA, JAVA ASP ,PHP ,Script، وغيرها من البرمجيات، وفي عام 1996 ابتدأ التطور في تصميم الصفحات التفاعلية، بالاعتماد أيضاً على التطورات التي حصلت في برامج تصميم الصفحات السابقة، والذي أدى إلى ظهور الكثير من التطبيقات في مجاالت كثيرة ومنها مجال األعمال، كتطبيقات: eBay ,Amazon ,Google.

-2 **من 2.0 Web إلى 2.5 Web:** وقد سعى هذا الجيل إليجاد مفهوم جديد لإلنترنت ، مبني على علاقة (من متعدد إلى مت<mark>عدد)، Many to many relationship،</mark> بحيث تتحول إلى حالة أكثر إنسانية وأكثر تفاعلية من اإلنترنت السابقة، و من مصدر للمعلومات إلى مصنع للمعلومات التفا<mark>علية،</mark> وقد ذكر هذا المصطلح نائب رئيس شركة Dale <mark>Dougherty) O'Reilly)، في محاضرة</mark> له ف<mark>ي دورة ن</mark>قاشية في عام 2003، ومن ذلك ال<mark>حين اُعتبرت موجة المواقع الجديد</mark>ة ا<mark>لتي تعتمد في تكوي</mark>نها على الشبكات الاجتماعية Social Networks، وصفحات الـ wiki، والمدونات Blogs، وتقنية الـ RSS، وغيرها من التقنيات التي يمكن من خللها التعديل و اإلضافة من قبل وهي تقنيات المستخدمين، هي من تقنيات الويب 2.0 Web. مفتوحة المصدر، تسمح للمستخدمين التعامل مع المحتوى والتعديل عليه، والتعامل مع المستخدمين اآلخرين بشكل سهل، ومنذ عام 2005 وحتى عام ،2015 دعمت الخدمة 2.5 Web، االستفادة من تقنيات العالم االفتراضي، ومكنت من ظهور العديد من التطبيقات، ومكنت أيضاً من التفكير بالـ Web3.0، والذي سمي الويب الدلالي وكان من أمثلتها: تويتر Twetter، Diggo، Yahoo، وغيرها من التطبيقات.

#### **خصائص خدمة الويب 2.0 Web:**

- تتميز خدمة الويب 2.0 web، بجملة من الخصائص والسمات التي تميزها عن الويب 1.0Web والتي يمكن تلخيصها فيما يلي:
- .1 استخدام برامج وتقنيات تركز على الطبيعة التفاعلية في استخدام الويب ، وفي التعامل مع المحتوى، وفي المشاركة في كتابته، وتغييره وتعديله من قبل المستخدمين، وفي تداوله فيما بينهم بمرونة وسرعة.
- .2 السماح للمستخدمين استخدام أي تطبيق عليها، والتعديل فيه من خلل تقنيات سهلة بالنسبة لأي مستخدم.
- .3 المستخدمون هم المتحكمون في المحتوى، والبيانات الموجودة في المواقع على 2.0Web واستخدام واجهة وتطبيقات الموقع.
- 4. التركز على توظي<mark>ف البرام</mark>ج وا<mark>لتقنيات التي تخدم</mark> تكو<mark>ين شبكات اج</mark>تماعية، وجماعات افتراضية من خلل المواقع والتطبيقات المختلفة الموجودة على 2.0 Web.
- .5 تقديم خدمات مختلفة، ومنها: المدونات ، مواقع التواصل االجتماعي كالفيس بوك، صفحات الويكي، موقع اليوتيوب، وغيرها من المواقع.
- .6 انخفاض تكلفة االنشاء والتصميم، فمثل لو قام أصحاب موسوعة الويكيبيديا باستخدام 1.0 Web لتطويرها، فإن تكلفة هذا التطوير يتضاعف مئات المرات ، ألن عليها توظيف جميع األشخاص الذين ساهموا في بنائها، أما باستخدام 2.0 Web، فإن القوة الدافعة لهذا للتطبيق مزودة بتقنيات برمجية عالية، تمكن القيام بتنسيق جهود آالف المتطوعين بصورة آلية.
- 7. إن مواقع Veb 2.0 أكثر سهولة في الاستخدام، وأكثر فعالية بين المستخدمين من مواقع 1.0 web.
- .8 إن برامج مواقع 2.0web مفتوحة المصدر، ومتاحة لجميع المستخدمين، وقابلية للتطوير المستمر من قبل المستمر من قبل المستخدمين وليس لها اصدار محدد.
- .9 زيادة االكتشافات العلمية، و خاصة في مجال البرمجيات حيث إن المطورين همن المستخدمين لهذا الموقع، ويعملون دون أجر.

و يمكن اظهار اهم **الفروق بين 1.0 web، 2.0 web** من خالل الجدول التالي :

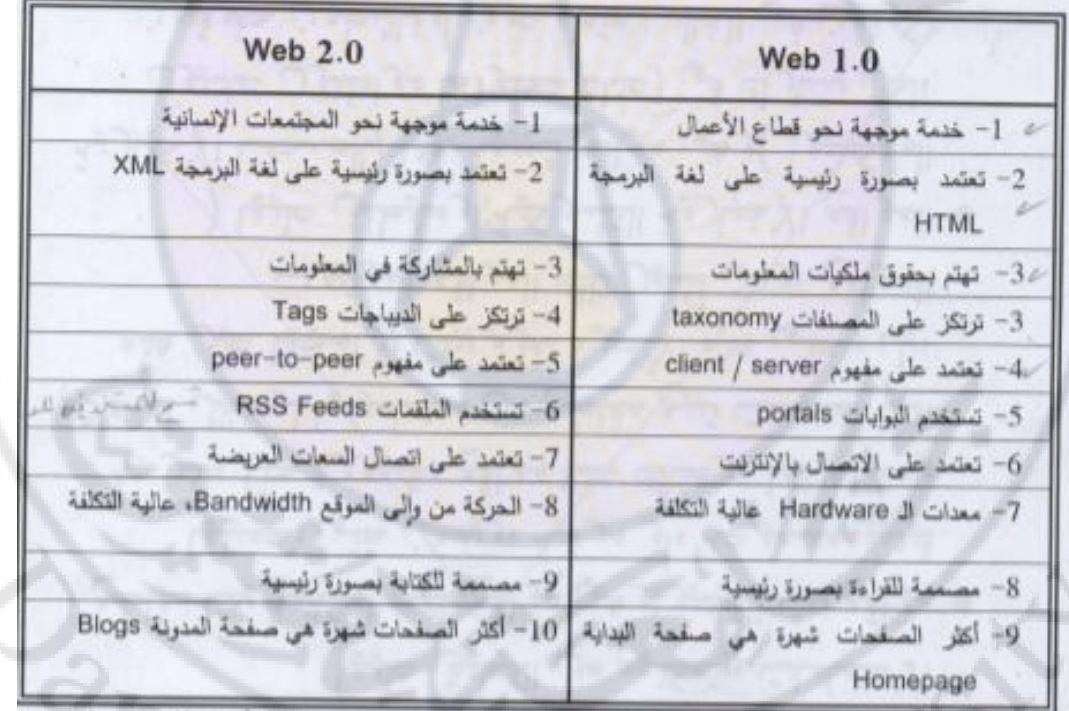

**عيوب الويب 2.0web:** 

ريب الويب web2.0:<br>رغم كل ما ذكر من ميزات وخصائص الويب 2.0 web، فقد تم توجيه العديد من الانتقادات لها، في بداية ظهورها، وعدم وضوح هذا المفهوم في أذهان العديد من الباحثين، والمستخدمين، **ويمكن تلخيص هذه االنتقادات في النقاط التالية**:

- .1 لم يتضح مفهوم الويب 2.0 web بصورة كافية، فما يعنيه الويب 2.0 web لبعض .1 المستخدمين قد لا يعنيه لغيرهم، ويعتقد بعض المستخدمين أنه يعد جزءاً من الويب . web1.0
- .2 ليس هناك حد فاصل بين الويب 1.0 web والويب 2.0 web بصورة قاطعة، فهناك بعض المواقع المختلطة، والتي تستخدم التقنيتين معا، وبالتالي يصعب تحديد هويتها.
- 3. إن ويب 2.0 web، في الواقع ليس شيء جديد ولا هي إصدار محسن ، بل هي امتداد تقني طبيعي للويب 1.0 web فالتقنيات المستخدمة لتطوير مواقع االنترنت في ويب 1.0 web ما زالت كما هي منذ نشأة الويب، وهو ما أكده مكتشف الويب Tim Berners - Lee

### -3 **من 3.0 Web إلى 3.5 Web:**

صاغها تيم بيرنرز لي Lee**-**Berners Tim في عام ،2006 وقد ا عتبر بعض الباحثين أن 3.0 Web، مجموعة من التطبيقات الصغيرة الحجم القادرة على العمل في أي بيئةٍ إلكترونية، كالكمبيوتر، أو الهاتف المحمول أو المساعدات الشخصية الرقمية PDA، كما اعتبرها آخرون أحد التقنيات المستحدثة في مجال التعليم، و تعتمد هذه التقنية على الذكاء الصناعي في عمليات التصنيف، والبحث، وإدارة المواقع، ومن خللها يتم تحويل صفحات ومواقع الويب، من مجرد صفحات ثابتة، أو ديناميكية، تعتمد على التفاعل االجتماعي، إلى قواعد بيانات، تقوم بفهرسة ما يتم وضعه فيها من بيانات ومعلومات ، والتوفيق بينها وبين مرادفاتها، ومن ثم إمكانية توزيع تلك المعلومات لاستخدامها في أكثر من سياق. لذلك يمكن

أن يطلق على الويب 3.0 Web، مصطلح **الويب الداللي Web Symantec**، العتماده على معاني ودالالت الكلمات، **و الويب الذكي Web Intelligent**، العتماد على الذكاء االصطناعي في عمله وإدارته، **و ويب البيانات Data of Web**، العتماده على تحويل بيانات الويب إلى لغة تفهمها اآللة، و تحويل اآللة من مجرد عارض للمدخلت إلى فهم المعلومات التي أدخلها المستخدم، والتنقيب عن المعلومات ومرادفاتها، والتعلم اآللي، مستخدما تقنيات الذكاء االصطناعي، أو الويب الذكي.

مثال ذلك: قيام أحد المستخدمين الدخول على حسابه الخاص بموقع اليوتيوب YouTube، ويقوم بالبحث عن فيديو ل<mark>تعليم برنامج SPSS<sup>1</sup> مثلاً، ثم يحصل على مجموعةٍ من النتائج، ويقوم</mark> باستعراضها وفتح بعض الوصلات بها، وعقب الانتهاء يخرج منها، وفي وقتٍ آخر عند دخول هذا الشخص على حسابه الخاص يقوم برنامج اليوتيوب YouTube، بفتح مجموعة الوصلت التي تتناول نفس الموضوع ا<mark>لذي قا</mark>م بالب<mark>حث عنه من ق</mark>بل، والو<mark>صلات ال</mark>مشابهة لها. وقد عكست الـ 3.5Web، الخصوصية الكاملة في 3.0Web، وحسنت منها ومهدت الستخدام تقنية الهولوغرام Hologram (تقنية الصور ثلاثية الأبعاد بالاعتماد على الضوء وباستخدام الواقع االفتراضي(.

**مميزات** الويب 3.0 web:

يتميز الويب 3.0 web بالعديد من المميزات التي تجعله يفوق أجيال الو يب السابقة له ، ويساعد على تحسين خدمة الويب ، فهو يعمل من خلل داللية البحث، و يقوم بالتعامل الذكي مع مصادر الويب ومستنداته، ويبحث عن الكلمات ومرادفاتها، من خلل وضع المعارف

<sup>1</sup> **SPSS**: **Statistical Package for the Social Sciences** للعلوم اإلحصائية الحزمة االجتماعية

والمصطلحات في قواعد البيانات، ومن ثم استدعاء المعلومات التي تم تسجيلها بسهولة ويسر، **ومن مميزات الويب 3.0web أيضا:** 

- .1 التعامل بمنطقية مع البيانات ومحاولة محاكاة العقل البشري.
	- .2 تطوير عملية البحث بحيث تبحث عن الكلمات ودالالتها.
- .3 توظيف كل من بيئتي عمل الويب 2.0 web والويب 3.0 web واالستفادة من مميزات كل منها.
	- .4 إمكانية التحديث المستمر وبشكل آلي.
	- .5 توظيف امكانية الذكاء الصناعي في خدمة العمل داخل إطار عمل الويب 3.0 web.

كما يشير الباحثون الى **أن أهمية الويب 3.0 web، تتمثل في** :

- 1. تحسين عملية ا<mark>لبحث.</mark>
- .2 تحسين تصنيف البيانات.
- .3 تسهيل تطوير المفردات.
- .4 تحسين نشر المعلومات المنتقاة.
- 5. تكامل المعلومات (البيانات ومخططاتها).
	- .6 مزج البيانات وتجسيدها.
		- .7 التوليف اآللي للويب.
	- .8 خبرة العثور على المعلومات.
		- 9. اية الإجابة على الأسئلة.

-4 **من 4.0 Web إلى 4.5 Web:** وقد بدأت من عام 2020 وتستمر إلى ،2030 ، ويسمى هذا الجيل **الويب فائقة الذكاء**، وتستفيد من تقنيات الذكاء الصناعي أيضا

and asc

وتقنية النانو تكنولوجي، واالتصال عن بعد **،** وسيصبح أهم وظائفها قراءة محتويات صفحات الويب وإقرار أي محتو*ىً* سيتم تتفيذه بنفس الوقت الذي يتم قراءته، إنه تحديث جديد يتعامل مع المحيط المتنقل ويوصل كل الأجهزة والأدوات في العالم الافتراضي في نفس الوقت، ولذلك يدعى **الويب التكافلي Web Symbiotic**، إن زرع الحساسات في قشرة دماغ المستخدم لقراءة ما فيها والتحكم بها من قبل أجهزة الكمبيوتر، هو السيناريو المستقبلي الستخدام اإلنترنت المعتمد على هذا الجيل من خدمة الويب، وسيكون نظام تشغيل هذه الخدمة أداة Web وسيطة بين دماغ المستخدم واإلنترنت. أما 4.5 فستتابع التطور الحاصل في تقنية الهولوغرام.

**5.**0 **Web**، **أو الويب الواعي والحساس**، صممت هذه الخدمة لتتفاعل مع الوجود اإلنساني بشكل كامل، من خلال إدراك مشاعر المست<mark>خدمين ب</mark>الإضافة إل<mark>ى تحديد مواقعه</mark>ا، كما في كثير من الخدمات مثل: www.wefeelfine.org، <mark>التي تتب</mark>ع عوا<mark>طف المستخدمين</mark> وتسجل مواقعها وتكرارها. ومثال آخر شركة Systems Emotive، التي تسجل من خلل سماعات الرأس استجابات المستخدمين العاطفية ع<mark>لى محتويات الويب وتظهر</mark>ها على صورهم الرمزية (Avatar)، إذاً إن 5.0 Web، ستكون أكثر ألفة مع المستخدمين الذين سيظهرون إبداعيةً أكبر بسبب هذا التفاعل العاطفي، كما أنها مع انترنت الأشياء ستحمل وجها جديداً للإنترنت وستدمج خصائص الويب الذكي والمفتوح لتنتج الويب العاطفي، لرسم خريطة عواطف البشر أثناء تفاعلهم USt معها، وستكونان سمة المستقبل.

## **برامج تصفح صفحات الويب، وبرامج تحرير الصور**

#### **مقدمة:**

تستخدم برامج تصفح المواقع الإلكترونية، وهي البرامج الخاصة بعرض النصوص، والصور ، والصوت والفيديو، والملفات المختلفة، المخزنة على مزودات الويب، وقد صممت هذه البرامج من قبل العديد من شركات البرمجة، لتكون بسيطة االستخدام، ولتساعد المستخدمين على عرض وقراءة المعلومات.

وقد أضيفت إلى جانب متصفحات المواقع، محركات البحث Engines Search، التي تساعد في الحصول على المعلومات، من خلل كتابة عنوان الموقع اإللكتروني URL، أو البحث عن الكلمات، وإِضافة المواقع المفضلة، دون الج<mark>اجة إل</mark>ى كتابة <mark>العنوان مرةً أخرى.</mark> وهو ما سيتم التعرض له في هذه الوحدة. بالإضافة إلى ا<mark>ستعراض بر</mark>امج تحرير الصور ، وأنواع ملفات الصور الأكثر استخداما في تصميم مواقع الويب، ميزات وخصائص هذه الأنواع، و قواعد استخدامها.

## **أوالا برامج تصفح الويب: :**

يستخدم المتصفح أو المستخدم للمواقع اإللكترونية، العديد من برامج تصفح اإلنترنت، والتي تتفاوت في إمكانيتها، من متصفح إلى آخر، ويعود هذا االختلف إلى طبيعة األكواد التي تستخدمها ( الرموز التي يتعامل معها كل متصفح)، هل هي متوافقة مع المواصفات القياسية التي تضعها الشركات العالمية أم لا، لذلك تسعى هذه الشركات إلى إظهار إصداراتٍ جديدة من المتصفحات، تستطيع التعامل مع هذه الرموز بسبب ظهور قياسات جديدة للترميز باستمرار.

ويتعرف المصمم منذ البداية إلى برامج استعراض الصفحات اإللكترونية األكثر استخداما عند المتصفحين، وما المتصفحات التي تدعم األكواد والرموز القياسية، وما نسبة متصفحي الموقع اإللكتروني الذين يستخدمون كل متصفح، لتلفي السلبيات التي يمكن أن تؤثر في عرض الموقع اإللكتروني بشكل رديء، ولكي يتمكن من اتخاذ القرار السليم بشأن عملية تصميم الموقع، واالستفادة من المزايا التي يمكن اعتمادها في التصميم، وكيفية تنفيذها لتعمل بشكل صحيح مع كل المتصفحات. رغم أن المتصفحات األشهر في الوقت الحالي، كمتصفح الـ Internet Explorer، والـ Firefox Mozilla، أصبحت تدعم بعضها، باختلف أنظمة التشغيل المستخدمة على أغلب أجهزة المستخدمين، كنظام الـ Windows ، ونظام الـ Macintosh، وغيرها من الأنظمة.

**نشأة المتصفحات:**

أطلق Tim Berners Lee، أول متصفح للإنترنت في عام 1991، وهو Wide World Web، وقد صمم هذا المتصفح ليكون محرراً لصفحات مواقع إنترنت، أيضاً، ثم بدأت المتصفحات بالظهور واالنتشار.

وقد بُدأ في تطوير متصفح Mosaic، في عام 1992، وظهر في عام 1993، كأول متصفح للنصوص فقط وكان يدعم أنظمة الـ Unix، ثم طور هذا البرنامج، حتى أصبح يقبل تصفح الصور، ويتعامل مع أنظمة التشغيل األخرى مثل: Windows، Macintosh، واعتبر Mosaic، طفرةً حيث كان يتم تحميله خمسة آلاف مرة شهرياً.

ثم أطلقت [شركة](https://ar.wikipedia.org/wiki/%D9%86%D8%AA%D8%B3%D9%83%D9%8A%D8%A8) Netscape، في عام [،1994](https://ar.wikipedia.org/wiki/1994) متصفحها Navigator Netscape، وقد كان له أثر كبير في انتشار برامج المتصفحات واتساع رقعة مستخدمي شبكة اإلنترنت.

 وفي عام ،1995 قامت Microsoft، بشراء شركة Spyglass، والتي كانت تطور متصفحا أصبح فيما بعد متصفح Explorer Internet، ومع طرح هذا المتصفح بدأت المنافسة بين شركتي Microsoft، وNetscape، والتي كانت من نتائجها زيادة انتشار المتصفحات، وزيادة عدد مستخدمي شبكة اإلنترنت. وكان من نتائجها السلبية عدم استخدام المعايير القياسية للترميز ، فأصبحت كل شركة <mark>تضيف ميزات</mark> غ<mark>ير قياسية يدعمها متصفح ولا</mark> يدعمها المتصفح الآخر . وكان المستخدم لا يستطيع أن يستعرض الموقع الإلكتروني إلا بمتصفح واحد.

وقد استطاعت Microsoft، أن تكسب هذه المنافسة إلى فترة، ألنها كانت تملك حصة كبيرة في [أنظمة التشغيل،](https://ar.wikipedia.org/wiki/%D8%A3%D9%86%D8%B8%D9%85%D8%A9_%D8%A7%D9%84%D8%AA%D8%B4%D8%BA%D9%8A%D9%84) ولأنها وضعت متصفحها مجاناً مع نظام تشغيلها Windows، فلم يعد الناس بحاجة إلى تثبيت أي متصفح آخر عل<mark>ى حواسيبهم، واستطاعت حتى</mark> عام 1998، أن تحتكر سوق أنظمة التشغيل والمتصفحات. وفي أواخر عام 1998 طرحت Netscape، متصفحها كمصدر مفتوح، وقامت بإنشاء مشروع Mozilla، الذي يهدف إلى تطوير متصفح Netscape، اعتماداً على فلسفة البرامج الحرة والمفتوحة المصدر ، لكن المشروع لم يلق دعماً كبيراً من قبل مطوري البرامج إلا في عام 2002، حيث طرح الإصدار الأول منه. ثم ظهرت مشاريع فرعية لهذا المتصفح، أشهرها متصفح Firefox Mozilla الذي طرح إصداره األول في عام [،2004](https://ar.wikipedia.org/wiki/2004) والذي أصبح منافساً قوياً لمتصفح Internet Explorer. ثم بعد ذلك ظهر متصفح شركة Google، عام [،2008](https://ar.wikipedia.org/wiki/2008) والذي يحمل بالمجان على موقع Google، والذي أصبح من أقوى .Internet Explorer المنافسين وفي عام ،1996 ظهر متصفح الـ Opera، لكنه لم ينجح في االنتشار على نطاق واسع، لكن هذه الشركة، اشتهرت أكثر بمتصفحات الإنترنت على الهاتف المحمول.

أما في عام 2003، فقد أطلقت شركة Apple، متصفح safari، وابتداءً من عام 2009، أصبح لهذه الشركة ما يزيد قليل على %4 من السوق المتصفحات بأكمله. وقد استخدم في الهواتف النقالة، بما في ذلك نظام التشغيل IPhone، وAndroid Google، و 60S Nokia. والمتصفح الأخير والذي طرح في السوق لمت<mark>صف</mark>ح Google، متصفح Chrome، وكان أول اصدار له في عام .2008

**وظائف المتصفحات:** 

ومن أهم الوظائف التي تقوم بها المتصفحات:

 كما تم تصميمها. -1 إمكانية عرض الصفحات على شاشة المستخدم تماما -2 القدرة على التجول بسهولة، فكل متصفح لديه واجهة للمستخدم يجب أن تتكامل مع إمكانيات الإنترنت، فكيفية تطبيق هذه الملامح <mark>جيدا وعملها معا ف</mark>ي متصفح ما؛ يحدد يسر المتصفح في التجول، وجانب آخر مرتبط بيسر التجول هو القدرة على اختيار وتحديد وتحرير الروابط المفضلة وفقاً لتفضيلات المستخدم. ح- إلغاء عرض الرسوم مما يسرع من عملية التحميل.<br>4- توفير خدمة الذاكرة المخبأة Cache Memory، والتي من خلالها يمكن تخزين المعلومات<br>4- توفير خدمة الذاكرة المخبأة Cache Memory، والتي من خلالها يمكن تخزين المعلومات

-3 إلغاء عرض الرسوم مما يسرع من عملية التحميل.

في ذاكرة الحاسب بعد االنتقال إلى صفحة أخرى . وعند العودة إلى تلك الصفحة ثانية، يتم

استدعاء الصفحة من ذاكرة الحاسب، بدال من استدعائها من المصدر الرئيسي على الويب، ألن تحميلها أسرع من تحميلها من خادم الويب.

- -5 سهولة استخدام المتصفح: إذ يحتوي المتصفح على شريط أدوات، به أيقونات وأزرار ألهم العمليات المتكررة التي يحتاجها المستخدم، حسب تفضيلته وعاداته الشخصية.
- -6 إتاحة المتصفح للمستخدم تغيير حجم، ونوع حروف الكلمات، ولون الخلفية، كما يستطيع تغيير الصفحة الرئيسية التي يتم من خللها التجول في الويب بمجرد فتح نافذة المتصفح.
- -7 يمكن للمتصفح التعامل مع بروتوكوالت متعددة، أي يمكنه الوصول إلى اكثر من خادم لتوفير المعلومات، باستخدام مجموعة قواعد للاتصال (بروتوكولات)، متنوعة مثل، .HTTP،FTP
- 8– يمكن للمتصف<mark>ح الوصول للوسائط المتعددة، والنص</mark> التشع<mark>بي، بما في ذلك ال</mark>مواد الجرافيكية، الصور ، الأفلام، الأصوات.

وقد يجد المستخدمون أثناء انتقالهم، من متصفح إلى آخر، أن بعض الصفحات ال تعرض بالشكل المطلوب، خاصة عند الانتقال من Internet Explorer، إلى Mozilla Firefox، وهذا يعود إلى أن مصممي المواقع يستخدمون أكوداً لا تتبع للمواصفات القياسية، التي وضعتها منظمة C3W، وقد أمكن التغلب على هذه المشاكل، بوضع امتداد لـ Firefox Mozilla، هو )Tab IE)، يمكن من خلله تفسير Explorer Internet، وحل مشاكل التنسيق وترجمة الصفحات.

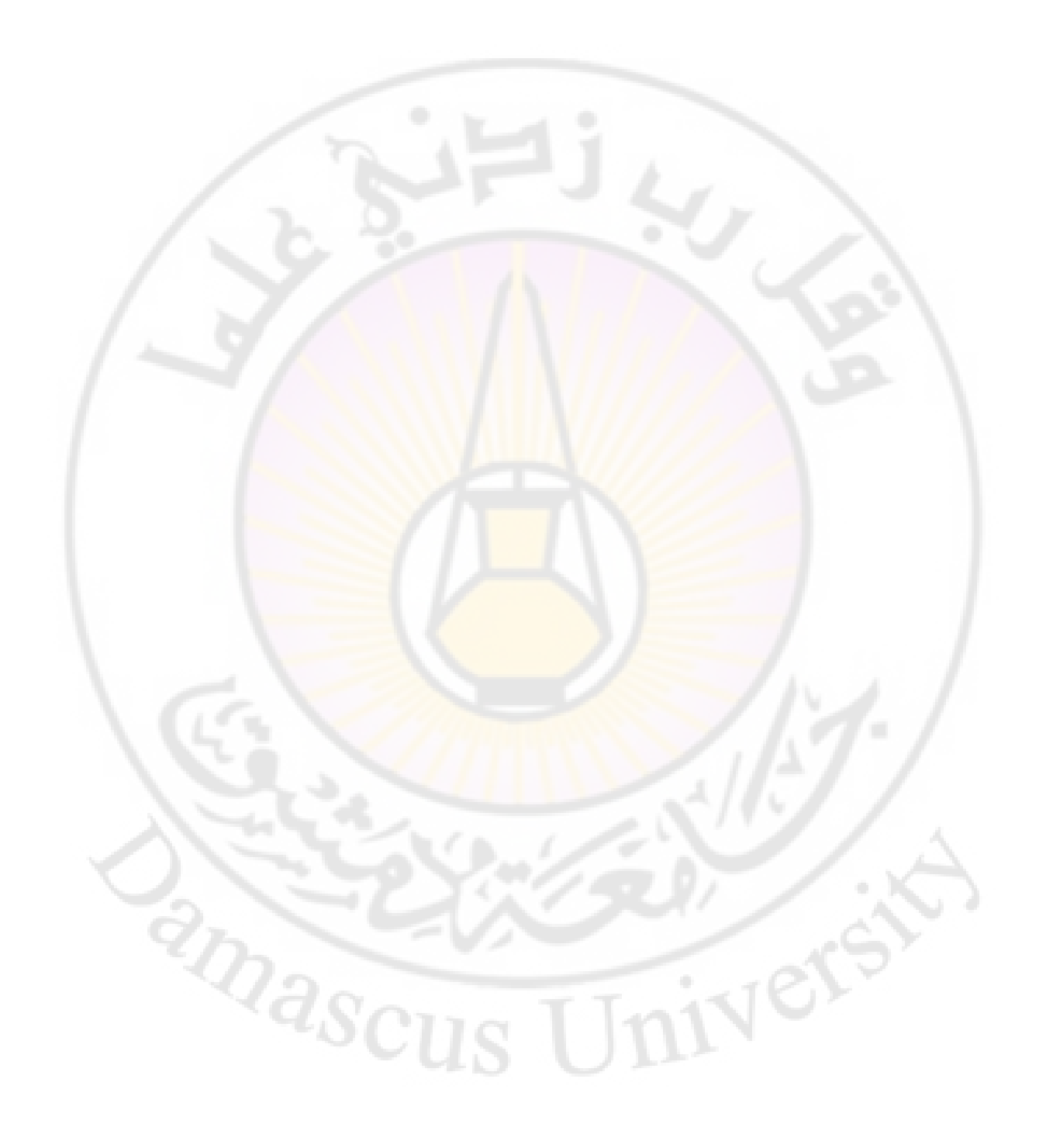

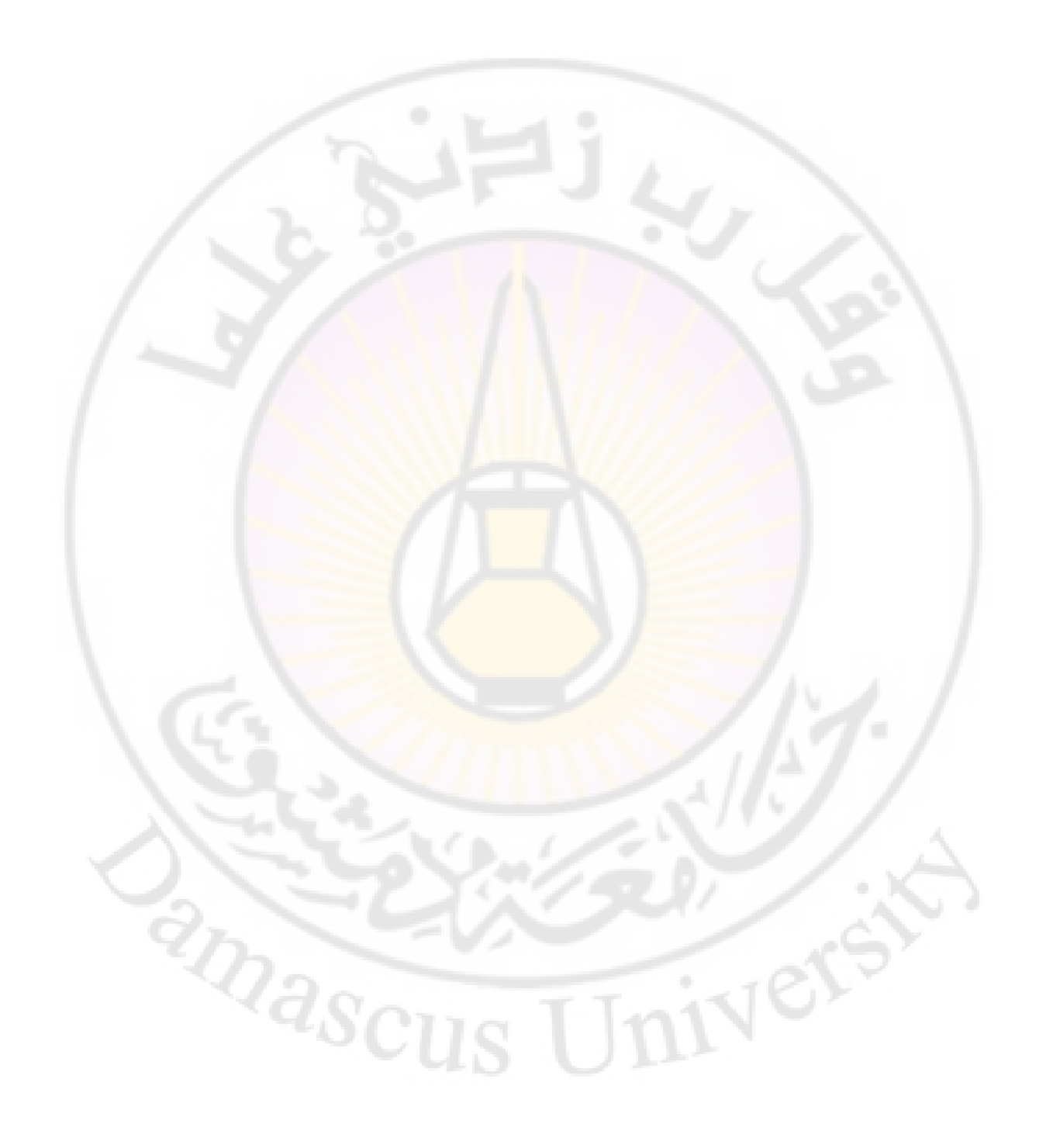

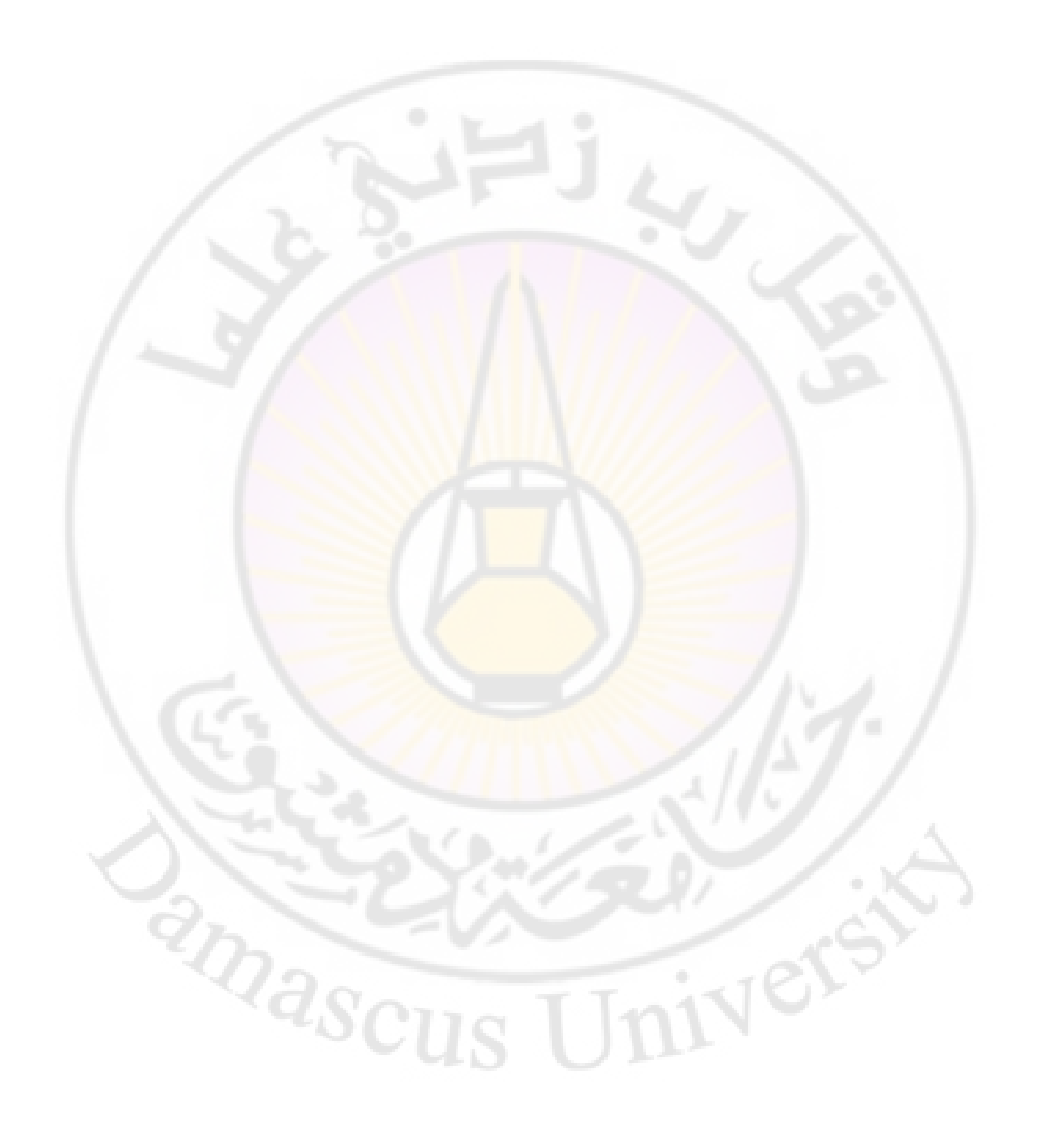

 $\sim$ 

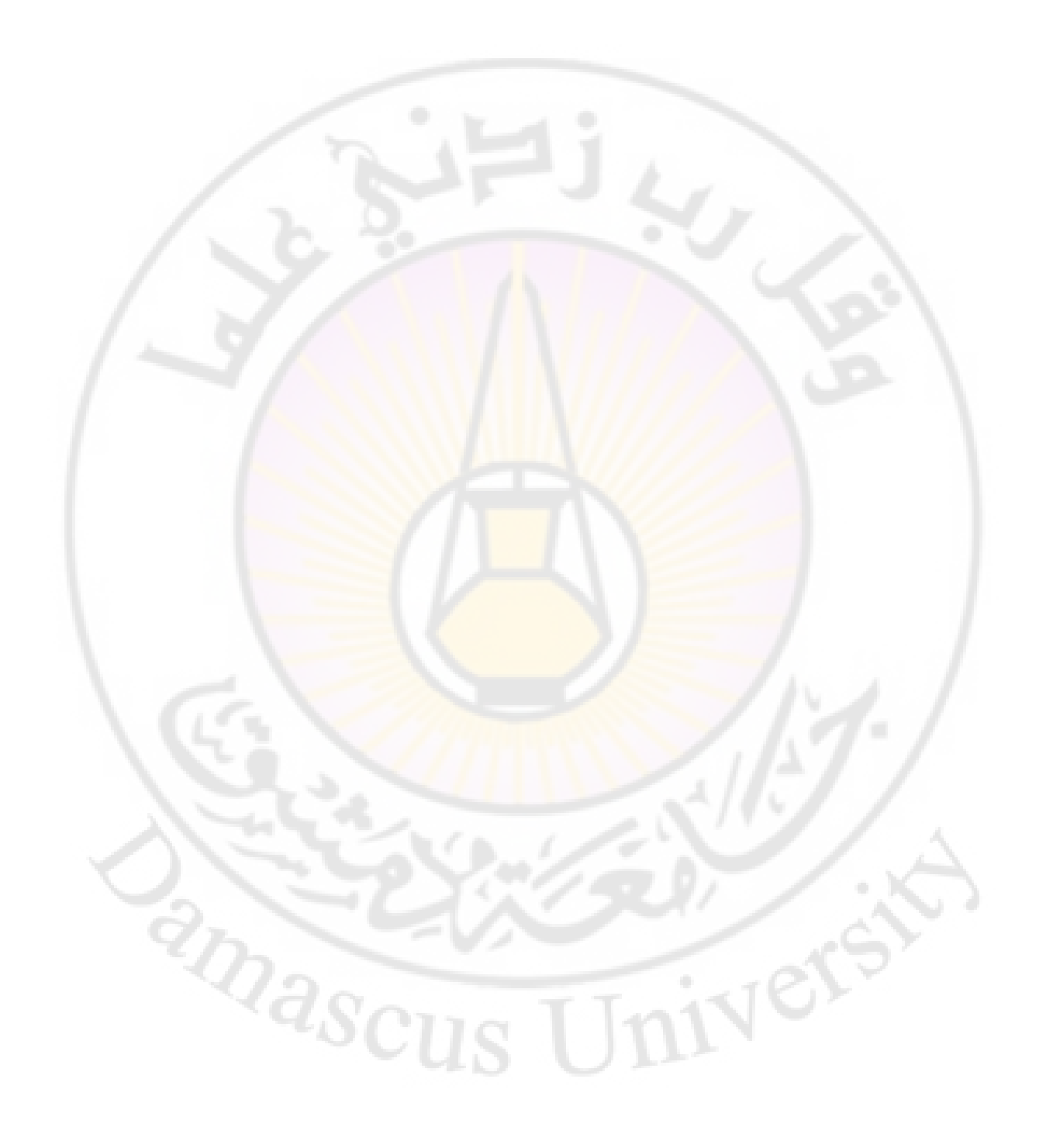